# <span id="page-0-0"></span>Package 'microsamplingDesign'

April 5, 2020

Title Finding Optimal Microsampling Designs for Non-Compartmental Pharmacokinetic Analysis

Version 1.0.7

License GPL-3

Maintainer Adriaan Blommaert <adriaan.blommaert@openanalytics.eu>

Description Find optimal microsampling designs for non-

compartmental pharacokinetic analysis using a general simulation methodology: Algorithm III of Barnett, Helen, Helena Geys, Tom Jacobs, and Thomas Jaki. (2017) ``Optimal Designs for Non-Compartmental Analysis of Pharmacokinetic Studies. (currently unpublished)'' This methodology consist of (1) specifying a pharmacokinetic model including variability among animals; (2) generating possible sampling times; (3) evaluating performance of each time point choice on simulated data; (4) generating possible schemes given a time point choice and additional constraints and finally (5) evaluating scheme performance on simulated data. The default settings differ from the article of Barnett and others, in the default pharmacokinetic model used and the parameterization of variability among animals. Details can be found in the package vignette. A 'shiny' web application is included, which guides users from model parametrization to optimal microsampling scheme.

### URL <http://www.openanalytics.eu>

**Depends** R  $(>= 3.4.0)$ , Rcpp

Imports abind, deSolve, devtools, ggplot2, gridExtra, gtools, knitr, MASS, matrixStats, matrixcalc, methods, parallel, plyr, readr, reshape2, shiny, stats, stringr, utils

LinkingTo Rcpp, RcppArmadillo

ByteCompile true

LazyLoad yes

RoxygenNote 6.1.0

Suggests bookdown, data.table, plotly, shinyjs, shinyBS, rmarkdown, rhandsontable, shinycssloaders, testthat

Collate 'RcppExports.R' 'aaaGenerics.R' 'appFunctions.R' 'constraintFunctions.R' 'fastRankSchemes.R' 'internalHelpers.R' 'objectPkModelParent.R' 'objectSetOfSchemes.R' 'objectPkModel.R' 'objectPkModelRange.R' 'objectSetOfTimePoints.R' 'pkFunctions.R' 'schemeStatistics.R' 'rankScheme.R' 'rankTimePoints.R' 'schemeGenerator.R' 'timePointGeneration.R'

# VignetteBuilder knitr

# NeedsCompilation yes

Author Adriaan Blommaert [aut, cre], Daan Seynaeve [ctb], Helen Barnett [ctb], Helena Geys [ctb], Tom Jacobs [ctb], Fetene Tekle [ctb], Thomas Jaki [ctb]

Repository CRAN

Date/Publication 2020-04-05 19:30:02 UTC

# R topics documented:

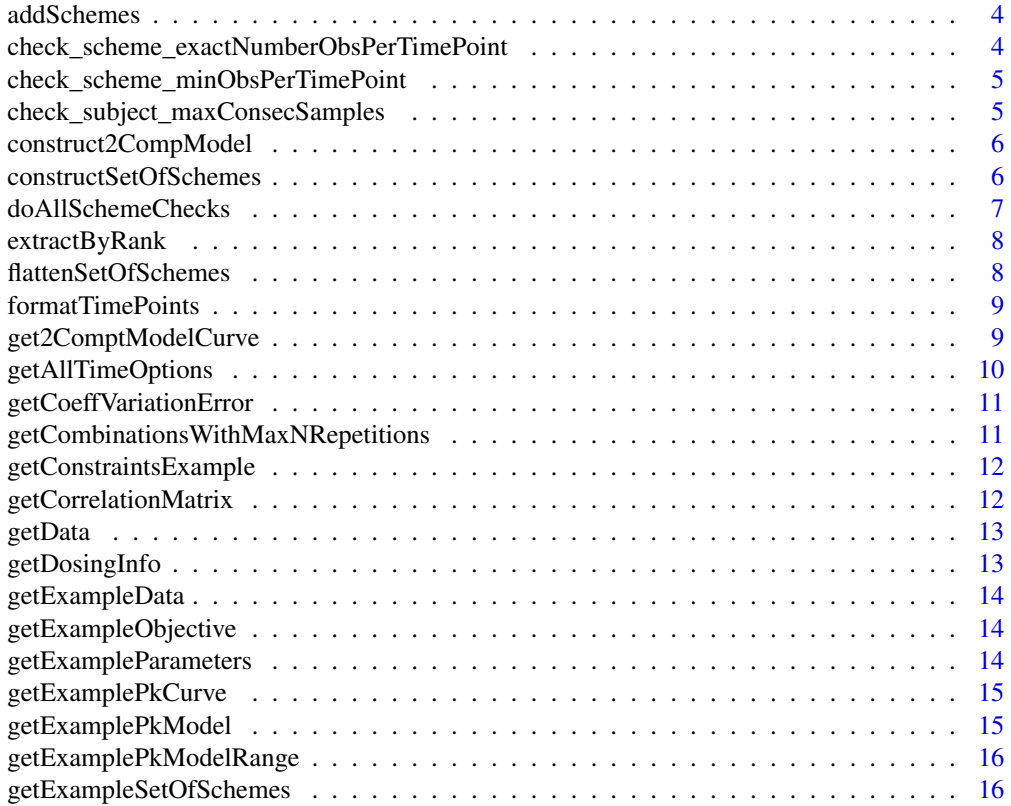

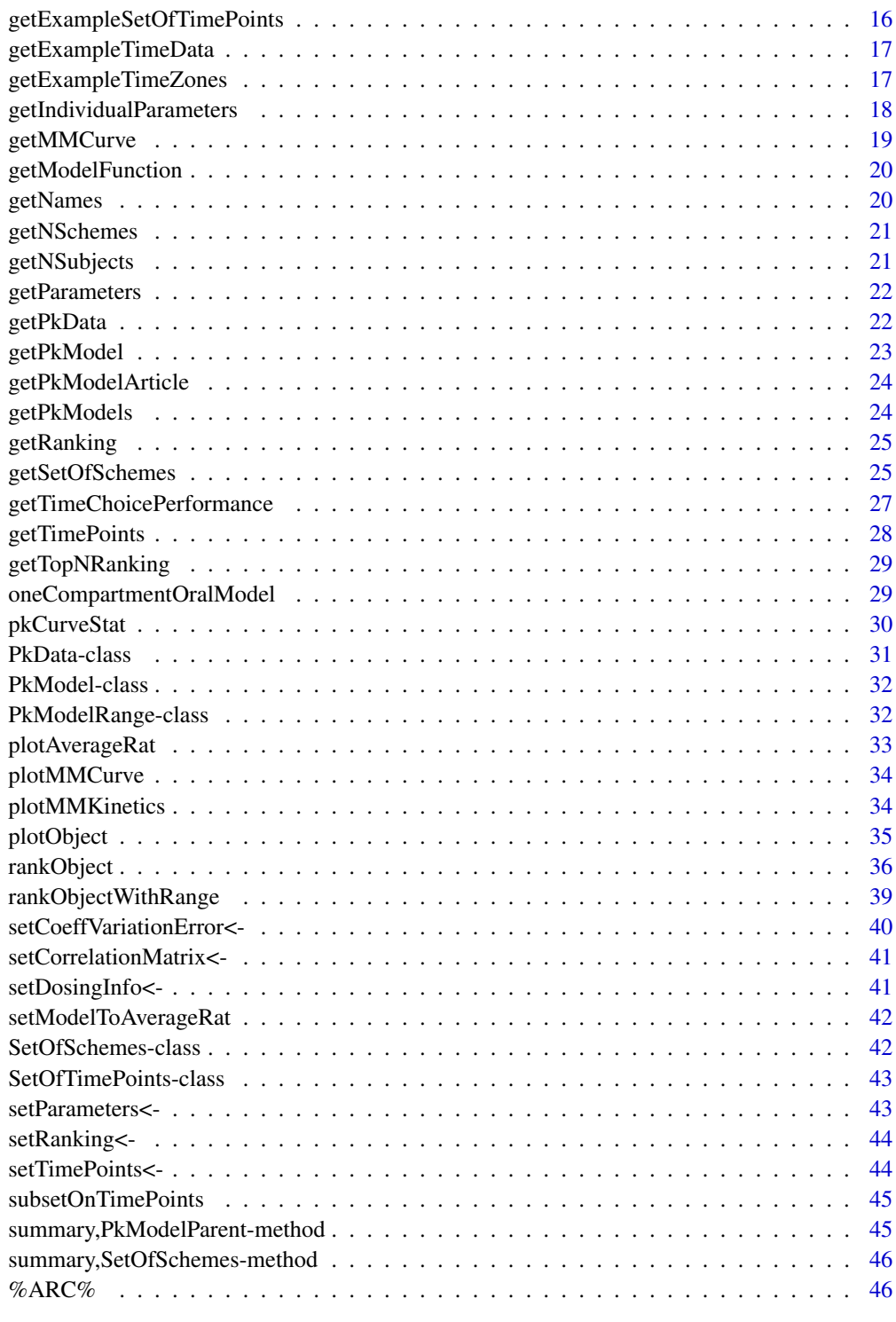

<span id="page-3-0"></span>

add user defined scheme to an existing [SetOfSchemes-class](#page-41-1) or extend an existing set of schemes object with additional schemes

### Usage

addSchemes(setOfSchemes, extraSchemes)

# Arguments

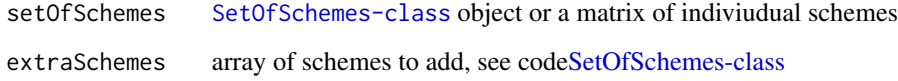

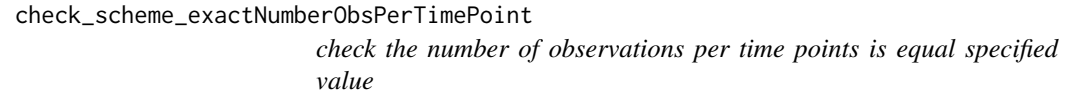

# Description

check the number of observations per time points is equal specified value

## Usage

check\_scheme\_exactNumberObsPerTimePoint(scheme, value)

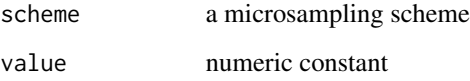

<span id="page-4-1"></span><span id="page-4-0"></span>check\_scheme\_minObsPerTimePoint

*check the mimimum observations per time points is above a specified value*

# Description

check the mimimum observations per time points is above a specified value

# Usage

check\_scheme\_minObsPerTimePoint(scheme, value)

# Arguments

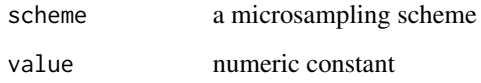

```
check_subject_maxConsecSamples
                          check the maximum of consecutive samples per subject falls below the
                          specified value
```
# Description

check the maximum of consecutive samples per subject falls below the specified value

### Usage

```
check_subject_maxConsecSamples(subjectScheme, value)
```
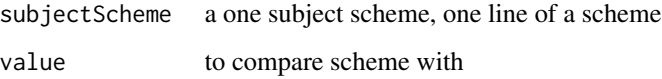

<span id="page-5-0"></span>construct2CompModel *construct a 2 compartmental* [PkModel-class](#page-31-1) *by providing parameters and dosing info*

# Description

construct a 2 compartmental [PkModel-class](#page-31-1) by providing parameters and dosing info

#### Usage

```
construct2CompModel(parameters, dosingInfo, correlationMatrix = NULL,
 coeffVariationError = 0)
```
### Arguments

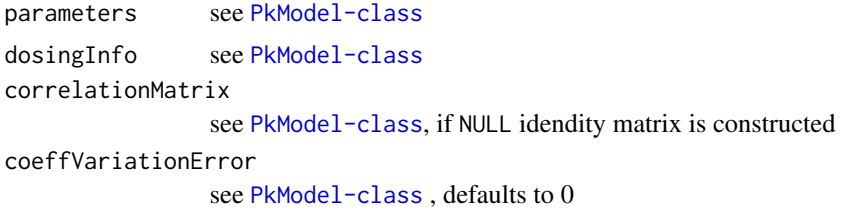

#### Note

model function is [get2ComptModelCurve](#page-8-1)

### Examples

```
dosingInfo <- data.frame( time = 0 , dose = 1)
 dataParametersFile <- system.file( "extData",
"examplePkParameters.csv" , package = "microsamplingDesign" )
exampleParameters <- read.csv( dataParametersFile,
stringsAsFactors = FALSE , na.strings = NULL )
pkModel <- construct2CompModel( exampleParameters , dosingInfo )
plotObject( pkModel , times = seq( 0, 5 , 0.1) , nSamplesIntegration = 12 )
```
constructSetOfSchemes *construct user defined* [SetOfSchemes-class](#page-41-1)

# Description

construct user defined [SetOfSchemes-class](#page-41-1)

#### Usage

constructSetOfSchemes(schemes, timePoints)

## <span id="page-6-0"></span>doAllSchemeChecks 7

#### Arguments

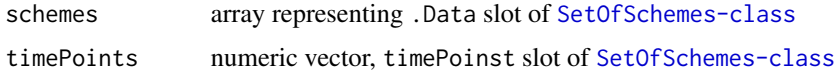

# Examples

```
schemes <- getData( getExampleSetOfSchemes() )
timePoints <- exp(1:4)
constructSetOfSchemes( schemes , timePoints)
```
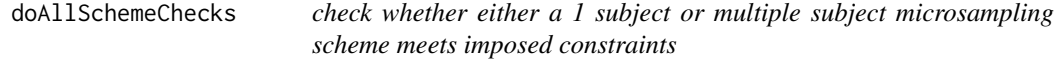

#### Description

check whether either a 1 subject or multiple subject microsampling scheme meets imposed constraints

#### Usage

doAllSchemeChecks(object, level, checks)

## Arguments

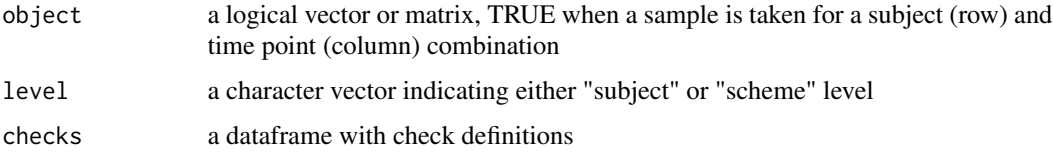

### Value

logical value TRUE when all checks are pasted and FALSE if at least one check fails

# Examples

```
exampleChecks <- getConstraintsExample()
exampleSubject1 <- c( TRUE , TRUE , TRUE , FALSE , FALSE , TRUE )
exampleSubject2 <- c( FALSE , FALSE , TRUE , FALSE , FALSE , TRUE )
exampleScheme <- rbind( exampleSubject1, exampleSubject2 )
doAllSchemeChecks( exampleSubject1 , "subject" , checks = exampleChecks )
doAllSchemeChecks( exampleSubject2 , "subject" , checks = exampleChecks )
doAllSchemeChecks( exampleScheme , "scheme" , checks = exampleChecks )
```
<span id="page-7-0"></span>

extract a timepoint or Scheme choice by its rank

#### Usage

```
extractByRank(object, rank)
```
## S4 method for signature 'SetOfSchemes,numeric' extractByRank(object, rank)

## S4 method for signature 'SetOfTimePoints,numeric' extractByRank(object, rank)

#### Arguments

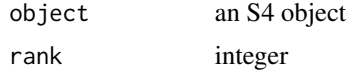

### Examples

```
object <- getExampleSetOfSchemes()
 pkData <- getPkData( getExamplePkModel() ,
  getTimePoints( object ) , getNSubjects( object ) , nSamples = 10 )
 objectRanked <- rankObject( object , pkData ,
   data.frame(criterion = "auc" , weight = 1 , stringsAsFactors = TRUE) )
extractByRank( object = objectRanked , rank = 1 )
extractByRank( objectRanked , rank = 5 )
 object <- getExampleSetOfTimePoints( 0 :10 )
 pkData <- getPkData(getExamplePkModel() ,
getTimePoints( object ) , 1 , 5 )
objectRanked <- rankObject( object , pkData , nGrid = 20,
 nSamplesAvCurve = 25 )
 extractByRank( objectRanked , 1)
 extractByRank( object = objectRanked , rank = 5 )
```
flattenSetOfSchemes *Transform 3 way array to 2 way array*

#### Description

Transform 3 way array to 2 way array

# <span id="page-8-0"></span>formatTimePoints 9

# Usage

flattenSetOfSchemes(object)

# Arguments

object [SetOfSchemes-class](#page-41-1)

formatTimePoints *Format time points as a set*

# Description

Format time points as a set

# Usage

```
formatTimePoints(timePoints)
```
# Arguments

timePoints numeric vector of timme points

<span id="page-8-1"></span>get2ComptModelCurve *provides solution of two compartmental pharmacodynamic model at specified time points*

# Description

provides solution of two compartmental pharmacodynamic model at specified time points

# Usage

```
get2ComptModelCurve(parameters, time, dosingInfo,
  internalODEs = pkOdeModel2Compartments, returnAll = FALSE)
```
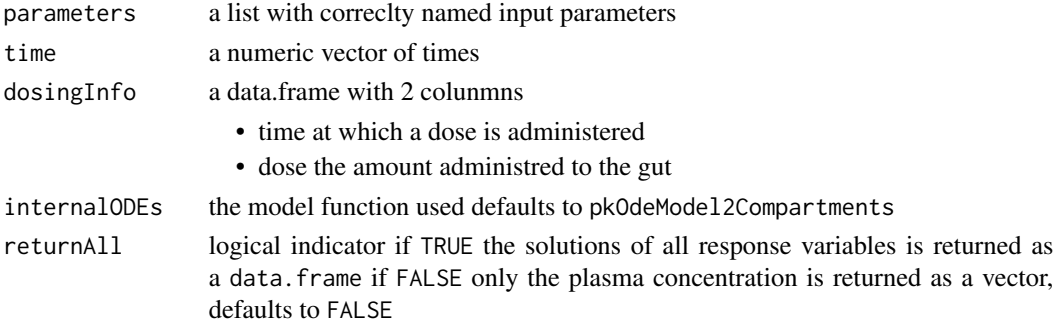

### Value

data.frame or numeric vector of solutions, depending on the value of returnAll

#### Examples

```
pkModel <- getExamplePkModel()
parameters <- getParameters( pkModel )
testParameters <- parameters[ , "value"]
names(testParameters) <- parameters[ , "parameter"]
time <- seq( 0 , 3 , 0.1 )
dosingInfo \leftarrow data.frame( time = c( \theta , 1, 2),
    dose = c( 5, 2, 1.5 )get2ComptModelCurve( parameters = testParameters , time , dosingInfo )
get2ComptModelCurve( parameters = testParameters, time ,
 dosingInfo , returnAll = TRUE )
```
getAllTimeOptions *generate all possible time options from eligible time points and number of samples per time interval ( time zone )*

#### Description

generate all possible time options from eligible time points and number of samples per time interval ( time zone )

#### Usage

getAllTimeOptions(timeZones, fullTimePoints)

#### Arguments

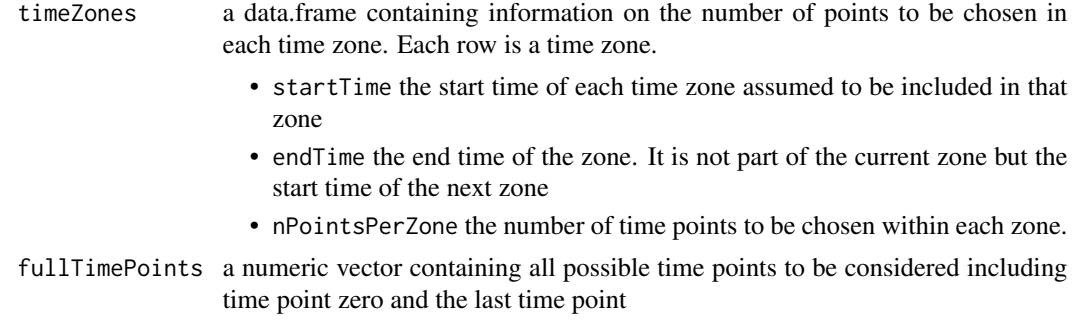

# Details

time point zero is never included in any time option and the last time point is always included. Note that the last time point is not a member of any zone. The number of time points in every time options is therefore the total number of time points specified in timeZone plus 1 for the last time point.

<span id="page-9-0"></span>

# <span id="page-10-0"></span>getCoeffVariationError 11

### Value

[SetOfTimePoints-class](#page-42-1)

#### Examples

```
timeZonesEx <- getExampleTimeZones()
fullTimePointsEx <- seq( 0, 21, 1)
print(timeZonesEx)
setOfTimePoints <- getAllTimeOptions( timeZones = timeZonesEx,
  fullTimePoints = fullTimePointsEx )
setOfTimePoints <- getAllTimeOptions(
 timeZones = data.frame(startTime = 0, endTime = 21, nPointsPerZone = 1),
 fullTimePoints = fullTimePointsEx
\lambda
```
getCoeffVariationError

*generic function to extract* coeffVariationError *slot*

# Description

generic function to extract coeffVariationError slot

#### Usage

```
getCoeffVariationError(object, ...)
```
## S4 method for signature 'PkModelParent' getCoeffVariationError(object)

#### Arguments

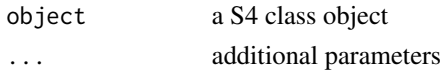

getCombinationsWithMaxNRepetitions

*get all combinations with a maximum number of repetitions*

#### Description

get all combinations with a maximum number of repetitions

### Usage

```
getCombinationsWithMaxNRepetitions(sourceVector, nDraws,
 maxRepetitions = 1, nCombinationsOnly = FALSE)
```
### Arguments

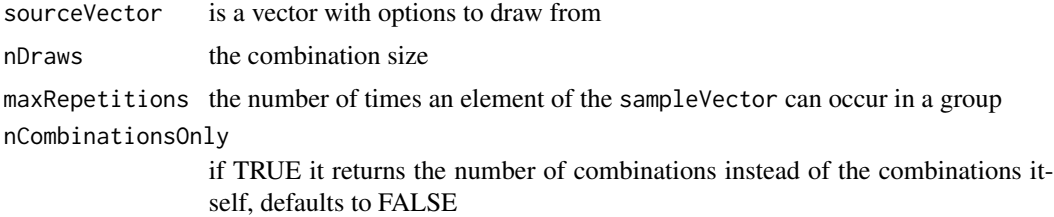

#### Value

a matrix with as a combination per row, unless nCombinationsOnly is TRUE

#### Examples

```
test1 <- getCombinationsWithMaxNRepetitions(c("a", "b", "c"),
nDraws = 2, maxRepetitions = 2 )
test2 <- getCombinationsWithMaxNRepetitions(1:5, nDraws = 3, maxRepetitions = 3)
test3 <- getCombinationsWithMaxNRepetitions( 1:5 , nDraws = 3, maxRepetitions = 3 ,
nCombinationsOnly = TRUE )
```
getConstraintsExample *get a minimal example of a constraint data frame*

#### Description

get a minimal example of a constraint data frame

#### Usage

```
getConstraintsExample()
```
getCorrelationMatrix *generic function to extract the* correlationMatrix*-slot*

# Description

generic function to extract the correlationMatrix-slot

### Usage

```
getCorrelationMatrix(object, ...)
```
## S4 method for signature 'PkModelParent' getCorrelationMatrix(object)

<span id="page-11-0"></span>

#### <span id="page-12-0"></span>getData 13

# Arguments

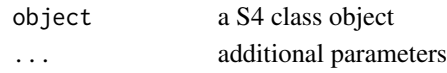

### getData *generic function to extract the* .Data*-slot*

### Description

generic function to extract the .Data-slot

### Usage

```
getData(object, ...)
```
## S4 method for signature 'SetOfSchemes' getData(object)

## S4 method for signature 'PkData' getData(object)

## S4 method for signature 'SetOfTimePoints' getData(object)

# Arguments

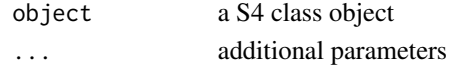

getDosingInfo *generic function to extract* dosingInfo*-slot*

### Description

generic function to extract dosingInfo-slot

# Usage

```
getDosingInfo(object, ...)
```
## S4 method for signature 'PkModelParent' getDosingInfo(object)

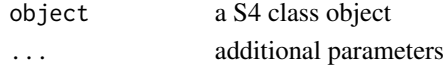

<span id="page-13-0"></span>

generate an mimimal example of a Pk data without a model

# Usage

```
getExampleData()
```
# Examples

getExampleData()

getExampleObjective *example objective function for* [rankObject](#page-35-1)

# Description

example objective function for [rankObject](#page-35-1)

# Usage

```
getExampleObjective()
```
getExampleParameters *get example parameters to use in* [pkOdeModel2Compartments](#page-0-0) *example*

# Description

get example parameters to use in [pkOdeModel2Compartments](#page-0-0) example

# Usage

getExampleParameters()

<span id="page-14-0"></span>getExamplePkCurve *example of 1 pk curve to be used to test pkCurveStat\_[function]*

## Description

example of 1 pk curve to be used to test pkCurveStat\_[function]

### Usage

```
getExamplePkCurve(times)
```
# Arguments

times a numeric vector of timePoints

# Value

a data.frame with time and concentration as columns

### Examples

```
getExamplePkCurve( times = 0:10 )
```
getExamplePkModel *get minimal example of* [PkModel-class](#page-31-1)

### Description

get minimal example of [PkModel-class](#page-31-1)

# Usage

getExamplePkModel()

# Examples

getExamplePkModel()

<span id="page-15-0"></span>getExamplePkModelRange

*get minimal example of* [PkModelRange-class](#page-31-2)

#### Description

get minimal example of [PkModelRange-class](#page-31-2)

### Usage

```
getExamplePkModelRange()
```
# Examples

```
getExamplePkModelRange()
```
getExampleSetOfSchemes

*get a minimal example of a set of schemes object*

### Description

get a minimal example of a set of schemes object

### Usage

```
getExampleSetOfSchemes()
```
getExampleSetOfTimePoints

*get a minimal example set of time points to test functions with*

# Description

get a minimal example set of time points to test functions with

# Usage

```
getExampleSetOfTimePoints(fullTimePoints, nTimePointsSelect = 5,
 nChoicesSubset = 7)
```
# <span id="page-16-0"></span>Arguments

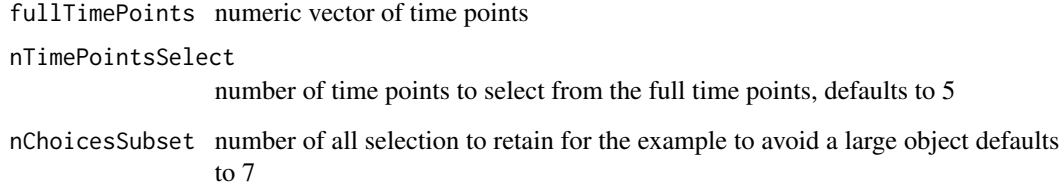

# Examples

```
getExampleSetOfTimePoints( fullTimePoints = 0:10, nTimePointsSelect = 5, nChoicesSubset = 7 )
```
getExampleTimeData *generate example PkData object to be used in example rankTimePoints*

### Description

generate example PkData object to be used in example rankTimePoints

### Usage

```
getExampleTimeData()
```
getExampleTimeZones *working example time zone dataframe to use in examples*

# Description

working example time zone dataframe to use in examples

# Usage

```
getExampleTimeZones()
```

```
getIndividualParameters
```
*sample subject specific parameters to input in pharmacodynamic model paramaters are sample from a log-normal distribution*

#### Description

sample subject specific parameters to input in pharmacodynamic model paramaters are sample from a log-normal distribution

### Usage

```
getIndividualParameters(meanParam, coeffVariation, nSubjects,
  corrMatrix = NULL)
```
#### Arguments

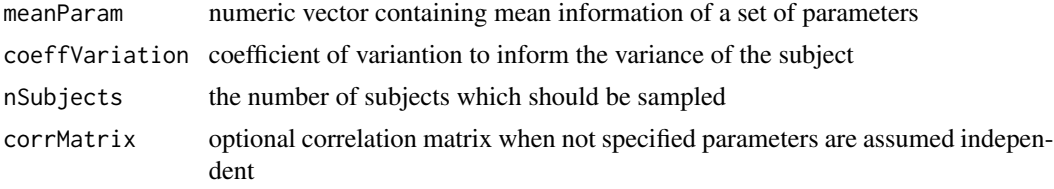

#### Value

a matrix with rows subject and columns parameters

### Examples

```
parameters <- c( 1, 0.1, 10, 3)
names( parameters ) <- c( "Ka", "Ke" , "volume" , "dose" )
coeffVariation <- c( 0.05 , 0.05 , 0.05, 0 )
names(coeffVariation) <- names( parameters )
nSubjects <- 9
# example correlation matrix
corrMatrix <- matrix(0.2, nrow = 4, ncol = 4) +
   diag( rep( 0.8 , 4 ) ) # correlation on the the log scale
# assuming independence between parameters
getIndividualParameters( parameters , coeffVariation , nSubjects = 9 )
# assuming correlations between parameters
getIndividualParameters( parameters , coeffVariation , nSubjects = 9 , corrMatrix)
getIndividualParameters( meanParam = parameters , coeffVariation , nSubjects = 3 , corrMatrix)
```
<span id="page-18-1"></span><span id="page-18-0"></span>

calculate Michealis-Menten relation between x and velocity and rate

# Usage

```
getMMCurve(x, Vmax, kappaMM, constantValue = NA)
```
### Arguments

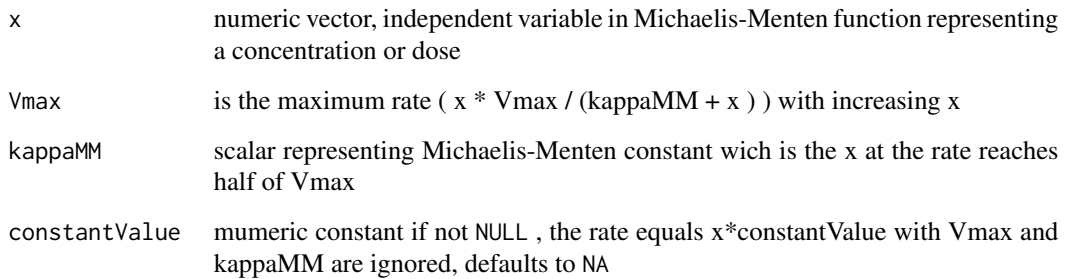

# Value

data.frame given te relation between concentration and velocity and rate with columns

- x
- velocity wich is rate/concentration
- rate rate ( $x * V$ max / (kappaMM + x )
- Vmax input value
- kappaMM input value

### Examples

```
getMMCurve( x = seq( 0 , 1 , 0.01 ), Vmax = 5, kappaMM = 0.3 )getMMCurve( x = seq( 0 , 3 , 0.01 ), Vmax = 5, kappaMM = 0.3 )getMMCurve(x = seq( 0, 1, 0.01 ), Vmax = 5, kappaMM = 0.3, constantValue = 3)
```
<span id="page-19-0"></span>

generic function to extract modelFunction slot from S4-class object

# Usage

```
getModelFunction(object, ...)
```
## S4 method for signature 'PkModelParent' getModelFunction(object)

#### Arguments

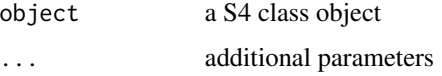

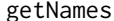

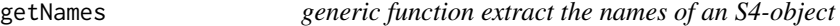

### Description

generic function extract the names of an S4-object

### Usage

```
getNames(object, ...)
## S4 method for signature 'SetOfSchemes'
getNames(object)
```

```
## S4 method for signature 'SetOfTimePoints'
getNames(object)
```
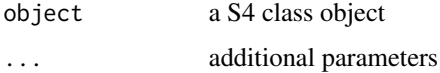

<span id="page-20-0"></span>

generic function to extract nSchemes-slot

### Usage

```
getNSchemes(object, ...)
```
## S4 method for signature 'SetOfSchemes' getNSchemes(object)

# Arguments

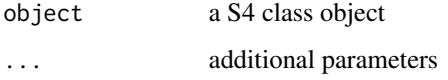

getNSubjects *generic function to extract* nSubjects*-slot*

# Description

generic function to extract nSubjects-slot

### Usage

```
getNSubjects(object, ...)
```

```
## S4 method for signature 'SetOfSchemes'
getNSubjects(object)
```
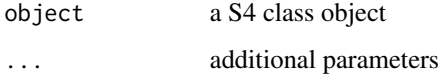

<span id="page-21-0"></span>

generic function to extract parameter-slot

# Usage

```
getParameters(object, ...)
```
## S4 method for signature 'PkModelParent' getParameters(object)

# Arguments

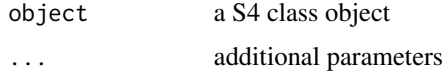

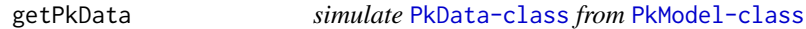

### Description

simulate [PkData-class](#page-30-1) from [PkModel-class](#page-31-1)

### Usage

```
getPkData(pkModel, timePoints, nSubjectsPerScheme, nSamples,
 errorCorrelationMatrixIntime = diag(1, length(timePoints)),
 nCores = 1, dirIntermediateOutput = NULL)
```
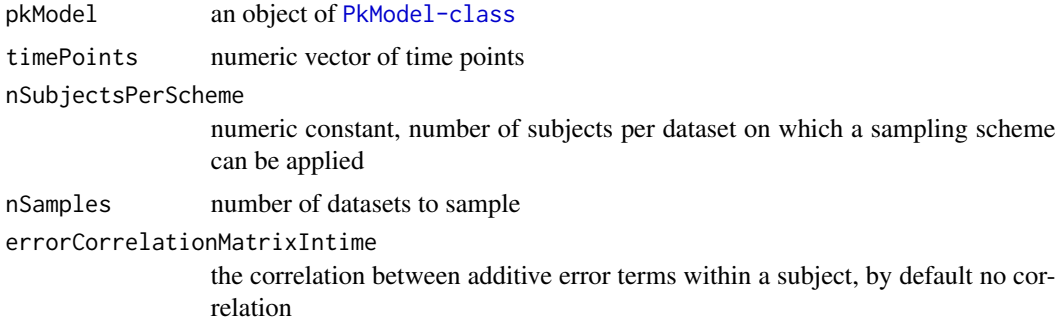

# <span id="page-22-0"></span>getPkModel 23

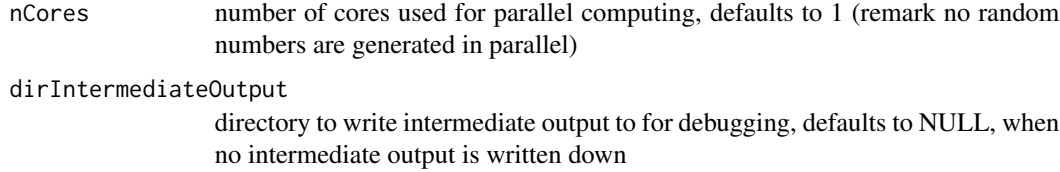

# Value

[PkData-class](#page-30-1) object

# Examples

```
getPkData( getExamplePkModel() , 0:5 , nSubjectsPerScheme = 3 , nSamples = 4 )
getPkData( getExamplePkModel() , 0:5 , nSubjectsPerScheme = 7 , nSamples = 1 )
```
getPkModel *generic function extract a* [PkModel-class](#page-31-1)

# Description

generic function extract a [PkModel-class](#page-31-1)

# Usage

getPkModel(object, ...)

## S4 method for signature 'PkData' getPkModel(object)

#### Arguments

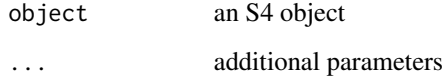

### Examples

getPkModel( getExampleData() )

<span id="page-23-0"></span>getPkModelArticle *reproduce the example of the article of Helen Barnet et al.*

#### Description

reproduce the example of the article of Helen Barnet et al.

### Usage

```
getPkModelArticle()
```
## Note

this models serves only to reproduce results of the article, and allows only 1 dose administered at time 0.

# Examples

```
model <- getPkModelArticle()
summary( model )
testData <- getPkData( model , 1:12 , nSubjectsPerScheme = 3 , nSamples = 7 )
plotObject( model , times = 0:12 )
plotAverageRat( model, doseZero = 100, timePoints = seq(0, 12, 0.5))
```
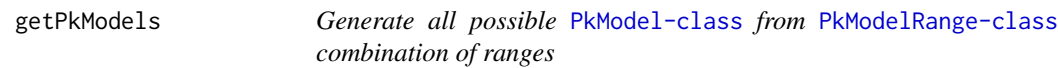

# Description

Generate all possible [PkModel-class](#page-31-1) from [PkModelRange-class](#page-31-2) combination of ranges

#### Usage

```
getPkModels(object, outputDirectory = NULL)
```
#### Arguments

object [PkModelRange-class](#page-31-2) outputDirectory

> directory to save models as .Rds objects, defaults to NULL when a temporary directory is made to save models

# Value

[PkModelRange-class](#page-31-2) objects saved as a subsdirectory of the outputdirectory

# <span id="page-24-0"></span>getRanking 25

# Note

the outputDirectory is should be empty

getRanking *generic function to extract the* ranking*-slot*

# Description

generic function to extract the ranking-slot

### Usage

getRanking(object, ...)

## S4 method for signature 'SetOfSchemes' getRanking(object)

## S4 method for signature 'SetOfTimePoints' getRanking(object)

### Arguments

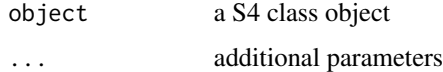

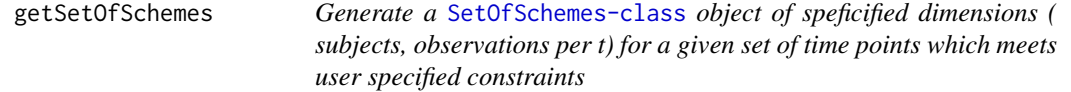

# Description

Generate a [SetOfSchemes-class](#page-41-1) object of speficified dimensions ( subjects, observations per t) for a given set of time points which meets user specified constraints

# Usage

```
getSetOfSchemes(minNSubjects, maxNSubjects, minObsPerSubject,
 maxObsPerSubject, timePoints, constraints = NULL,
 maxRepetitionIndSchemes = 1, maxNumberOfSchemesBeforeChecks = 10^5,
  returnNSchemesBeforeConstraints = FALSE)
```
### <span id="page-25-0"></span>Arguments

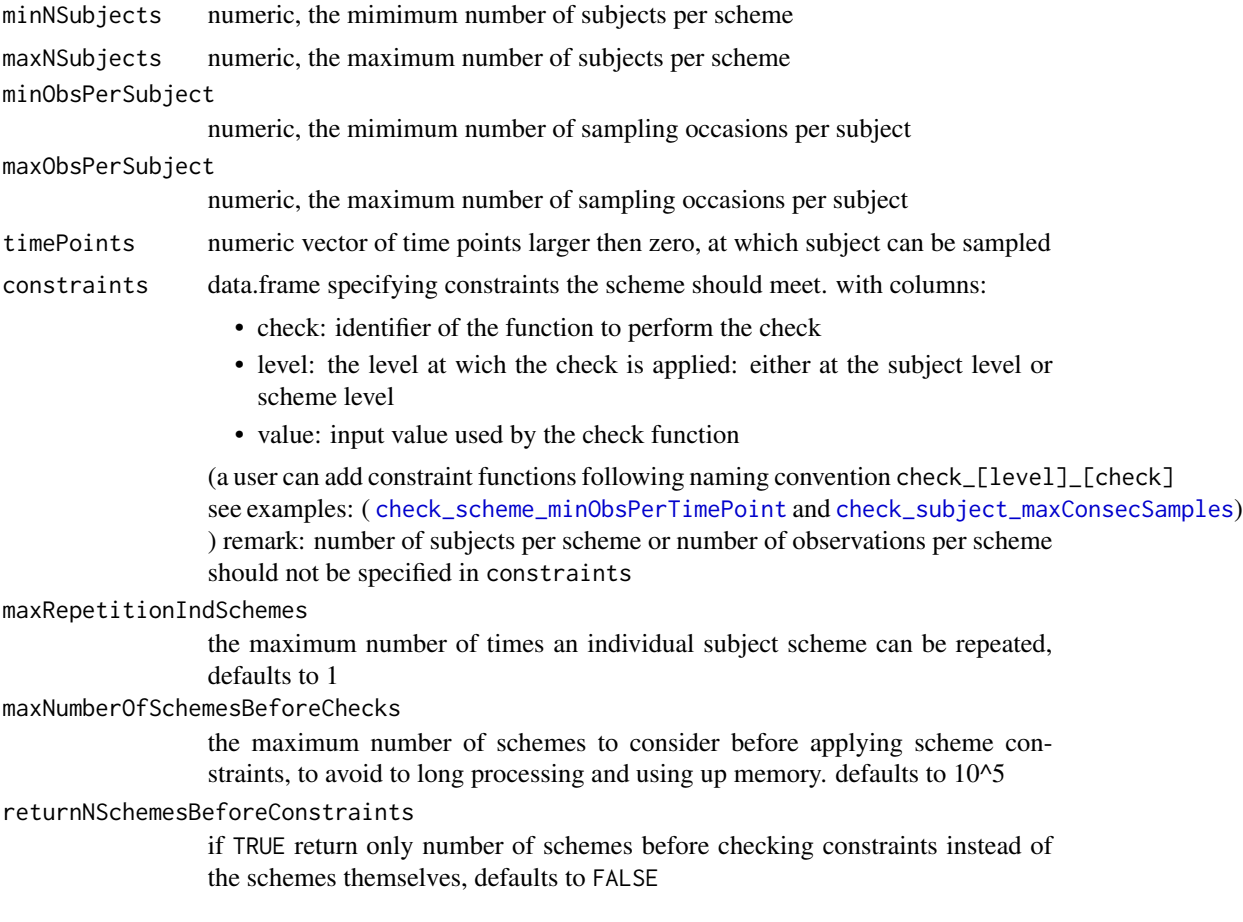

### Note

keep number of subjects , range of number of subjects and observations per subject and number of timep points restricted to avoid a large number of potential schemes slowing down computation and increasing memory usage

only schemes with minimal one observation per subject are contained even if not specified in constraints

# Examples

```
timePoints <- c( 1.2, 1.3, 2, 5)<br>constraints <- getConstraintsExample()
                   constraints <- getConstraintsExample()
ex1 <- getSetOfSchemes( minNSubjects = 4, maxNSubjects = 4,
 minObsPerSubject = 3 , maxObsPerSubject = 3 , timePoints , constraints )
ex2 <- getSetOfSchemes( minNSubjects = 4, maxNSubjects = 4,
 minObsPerSubject = 3 , maxObsPerSubject = 3 , timePoints ,
 constraints , maxRepetitionIndSchemes = 1 )
ex3 <- getSetOfSchemes( minNSubjects = 4, maxNSubjects = 4,
 minObsPerSubject = 2 , maxObsPerSubject = 3 , timePoints ,
```

```
constraints , maxRepetitionIndSchemes = 1 )
ex4 <- getSetOfSchemes( minNSubjects = 2, maxNSubjects = 5,
 minObsPerSubject = 2 , maxObsPerSubject = 3 , timePoints ,
 constraints , maxRepetitionIndSchemes = 1 )
ex5 <- getSetOfSchemes( minNSubjects = 2 , maxNSubjects = 5 ,
 minObsPerSubject = 2 , maxObsPerSubject = 3 , timePoints ,
 maxRepetitionIndSchemes = 2 )
## Not run:
 # this should trow an error (to many combinations required )
 ex6 <- getSetOfSchemes( minNSubjects = 2, maxNSubjects = 5,
    minObsPerSubject = 2 , maxObsPerSubject = 3 , timePoints ,
    maxRepetitionIndSchemes = 2 , maxNumberOfSchemesBeforeChecks = 1000 )
```
## End(Not run)

getTimeChoicePerformance

*estimate the distance between population average an average over sample datasets with given time points (zero point included)*

### Description

estimate the distance between population average an average over sample datasets with given time points (zero point included)

### Usage

```
getTimeChoicePerformance(timePointInd, pkData, popAvCurve, timeGrid,
 printMCError = FALSE)
```
# Arguments

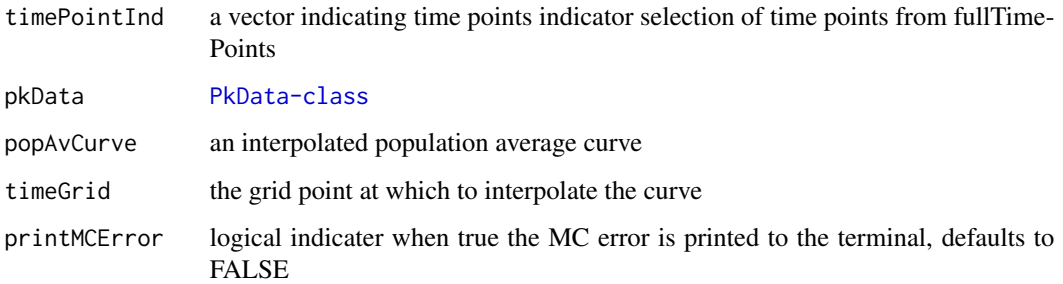

#### Value

numeric value of the timePoint choice performance

### Examples

```
# get example inputs
fullPkData <- getExampleTimeData() # PkData object
fullTimePoints <- getTimePoints(fullPkData)
examplePopAvCurve <- fullTimePoints^2
timePointIndicators <- c( 1 , 5, 21 ) # zero point included
nGridPoints <- 25
timeGrid <- seq( min( fullTimePoints ),
  max( fullTimePoints ) , length.out = nGridPoints )
popCurveInterpolated <- microsamplingDesign:::interpolateVec( fullTimePoints ,
 examplePopAvCurve, timeGrid )
getTimeChoicePerformance( timePointInd = timePointIndicators, pkData = fullPkData ,
 popAvCurve = popCurveInterpolated, timeGrid )
getTimeChoicePerformance( timePointInd = timePointIndicators, pkData = fullPkData ,
 popAvCurve = popCurveInterpolated, timeGrid, printMCError = TRUE )
```
getTimePoints *generic function to extract* timePoints*-slot*

### Description

generic function to extract timePoints-slot

#### Usage

```
getTimePoints(object, ...)
## S4 method for signature 'SetOfSchemes'
getTimePoints(object)
## S4 method for signature 'PkData'
getTimePoints(object)
## S4 method for signature 'SetOfTimePoints'
```

```
getTimePoints(object)
```
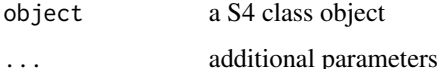

<span id="page-27-0"></span>

<span id="page-28-0"></span>getTopNRanking *extract the top n rankings as numeric vector*

### Description

extract the top n rankings as numeric vector

#### Usage

getTopNRanking(ranking, nSelect, top = TRUE)

#### Arguments

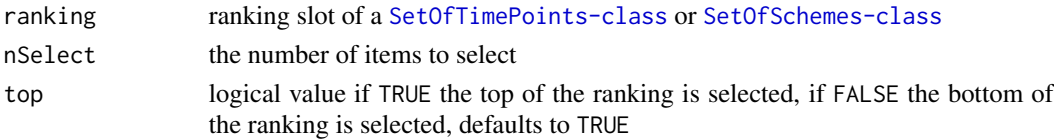

# Value

numeric vector of items (number of timePointOption or scheme ) from highest to lowest rank

```
oneCompartmentOralModel
```
*solution of one compartmental oral administration model only use one set of parameters, times can input can be an numeric array*

# Description

solution of one compartmental oral administration model only use one set of parameters, times can input can be an numeric array

# Usage

```
oneCompartmentOralModel(parameters, time, dosingInfo)
```
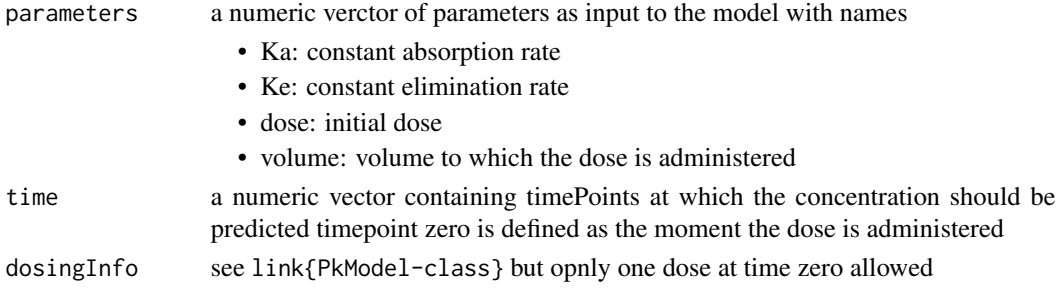

# <span id="page-29-0"></span>Value

vector of concentrations corresponding to the input timePoints

<span id="page-29-1"></span>pkCurveStat *calculate summary statistics from a pkCurve*

#### Description

implemented statistics:

- auc area under the curve , between first and last time points
- cMax maximum concentration
- tMax time at maximum concentration

#### Usage

pkCurveStat\_auc(concentration, timePoints)

pkCurveStat\_cMax(concentration, timePoints)

pkCurveStat\_tMax(concentration, timePoints)

#### Arguments

concentration numeric vector of concentrations corresponding to timePoints timePoints time and concentration

### Value

a numeric value

#### Examples

```
## toy example
timeToy <- 1:2
concToy <- 1:2
pkCurveStat_auc( concToy , timeToy )
pkCurveStat_cMax( concToy , timeToy )
pkCurveStat_tMax( concToy , timeToy )
## real example
times <-c(0, 1.5, 2:10)concentration <- getExamplePkCurve( times )
pkCurveStat_auc( concentration , times )
pkCurveStat_cMax( concentration , times )
pkCurveStat_tMax( concentration, times )
```
<span id="page-30-1"></span><span id="page-30-0"></span>

An S4 object containing samples from a Pk model

#### Slots

modelFunction a function of parameters and hyperparameters

parameters a data.frame of parameters of mean parameters as input to the modelFunction with columns:

- parameter: parameter name for
- explanation: optional explantion
- value: fixed parameter value for [PkModel-class](#page-31-1), for [PkModel-class](#page-31-1) split up between minValue and maxValue
- coeffVariation: the coefficient of variation ( standard deviation / mean ) specifying betweensubject variation, for [PkModelRange-class](#page-31-2) split up into minValue and maxValue

correlationMatrix correlation matrix of parameters at the log-scale

coeffVariationError the coefficient of variation for residual normally distributed error, for [PkModelRange-class](#page-31-2) split up into minCoeffVariationError and maxCoeffVariationError @slot dosingInfo data frame containing:

- time numeric, times when a dose is administered
- dose numeric, with an amount of dose

### timePoints vector of time points

.Data a numerical array of 3 dimensions ( nSubjects x nTimePoints x nSamples )

### Note

other slots are inherited from [{PkModel-class}](#page-31-1)

#### Author(s)

Adriaan Blommaert

<span id="page-31-1"></span><span id="page-31-0"></span>PkModel-class *S4 class PkModel representing a pharmacokinetic model and its parameters*

### Description

S4 class PkModel representing a pharmacokinetic model and its parameters

### **Slots**

modelFunction a function of parameters and hyperparameters

parameters a data.frame of parameters of mean parameters as input to the modelFunction with columns:

- parameter: parameter name for
- explanation: optional explantion
- value: fixed parameter value for [PkModel-class](#page-31-1), for [PkModel-class](#page-31-1) split up between minValue and maxValue
- coeffVariation: the coefficient of variation ( standard deviation / mean ) specifying betweensubject variation, for [PkModelRange-class](#page-31-2) split up into minValue and maxValue

correlationMatrix correlation matrix of parameters at the log-scale

coeffVariationError the coefficient of variation for residual normally distributed error, for [PkModelRange-class](#page-31-2) split up into minCoeffVariationError and maxCoeffVariationError @slot dosingInfo data frame containing:

- time numeric, times when a dose is administered
- dose numeric, with an amount of dose

#### Author(s)

Adriaan Blommaert

<span id="page-31-2"></span>PkModelRange-class *S4 class PkModel representing a pharmacokinetic model and its parameters and uncertainty of parameter choices by ranges*

# **Description**

S4 class PkModel representing a pharmacokinetic model and its parameters and uncertainty of parameter choices by ranges

# <span id="page-32-0"></span>plotAverageRat 33

### Slots

modelFunction a function of parameters and hyperparameters

- parameters a data.frame of parameters of mean parameters as input to the modelFunction with columns:
	- parameter: parameter name for
	- explanation: optional explantion
	- value: fixed parameter value for [PkModel-class](#page-31-1), for [PkModel-class](#page-31-1) split up between minValue and maxValue
	- coeffVariation: the coefficient of variation ( standard deviation / mean ) specifying betweensubject variation, for [PkModelRange-class](#page-31-2) split up into minValue and maxValue

correlationMatrix correlation matrix of parameters at the log-scale

- coeffVariationError the coefficient of variation for residual normally distributed error, for [PkModelRange-class](#page-31-2) split up into minCoeffVariationError and maxCoeffVariationError @slot dosingInfo data frame containing:
	- time numeric, times when a dose is administered
	- dose numeric, with an amount of dose

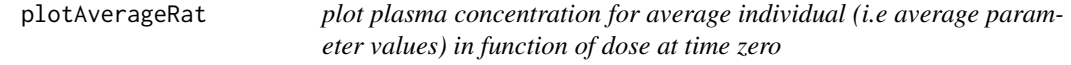

# Description

plot plasma concentration for average individual (i.e average parameter values) in function of dose at time zero

### Usage

```
plotAverageRat(pkModel, doseZero, timePoints)
```
### Arguments

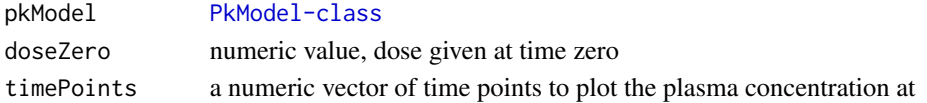

### Value

ggplot object

### Note

dose inside de pkModel is not used

#### Examples

```
plotAverageRat( getExamplePkModel(), 2, seq( 0, 20, 0.1))
```
<span id="page-33-0"></span>

plot Michealis-Menten curve for either capacity dependent absorption or clearance

#### Usage

plotMMCurve(dataInput, parameter)

# Arguments

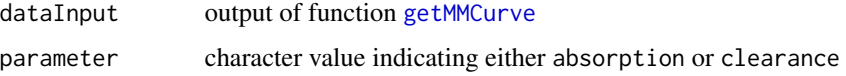

### Value

ggplot2-object

### Examples

```
plotMMCurve( dataInput = getMMCurve( seq(0, 5 , 0.01 ) ,
   Vmax = 5, kappaMM = 0.3), parameter = "absorption")
plotMMCurve( dataInput = getMMCurve( seq(0, 5 , 0.01 ) ,
   Vmax = 5, kappaMM = 0.3, constantValue = 4), parameter = "absorption")
plotMMCurve( dataInput = getMMCurve( seq(0, 1, 0.01),
   Vmax = 2 , kappaMM = 0.3 ) , parameter = "clearance" )
plotMMCurve( dataInput = getMMCurve( seq(0, 1 , 0.01 ) ,
    Vmax = 2, kappaMM = 0.3, constantValue = 1.5), parameter = "clearance")
```
plotMMKinetics *plot MM kinetics of both absorption and clearance*

### Description

plot MM kinetics of both absorption and clearance

#### Usage

```
plotMMKinetics(pkModel, doseRange, concentrationRange,
  absorptionYRange = NULL, clearanceYRange = NULL)
```
# <span id="page-34-0"></span>plotObject 35

#### Arguments

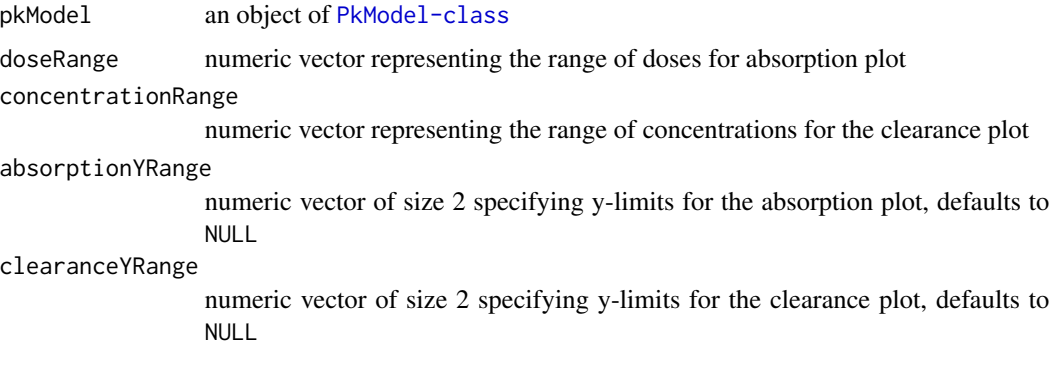

# Value

ggplot2 object

### Examples

```
plotMMKinetics( pkModel = getExamplePkModel() ,
  doseRange = seq( 0 , 5 , 0.1 )concentrationRange = seq( 0 , 2.5 , 0.1 ) )plotMMKinetics( pkModel = getExamplePkModel() ,
   doseRange = seq( 0 , 5 , 0.1 )concentrationRange = seq( 0 , 2.5 , 0.1 ),
   clearanceYRange = c( 0 , 50 ), absorptionYRange = c( 0 , 10 )
```
plotObject *generic function to plot an object*

# Description

generic function to plot an object

### Usage

```
plotObject(object, ...)
```

```
## S4 method for signature 'PkModel'
plotObject(object, times, nCurves = 12,
 nSamplesIntegration = 1000, seed = 134, sampleCurvesOnly = FALSE,
  indSamplingPoints = FALSE)
```

```
## S4 method for signature 'PkData'
plotObject(object, nCurves = NULL,
 nSamplesIntegration = 1000, sampleCurvesOnly = TRUE, seed = NULL,
  indSamplingPoints = TRUE, addZeroIsZero = FALSE)
```
<span id="page-35-0"></span>36 rankObject

#### Arguments

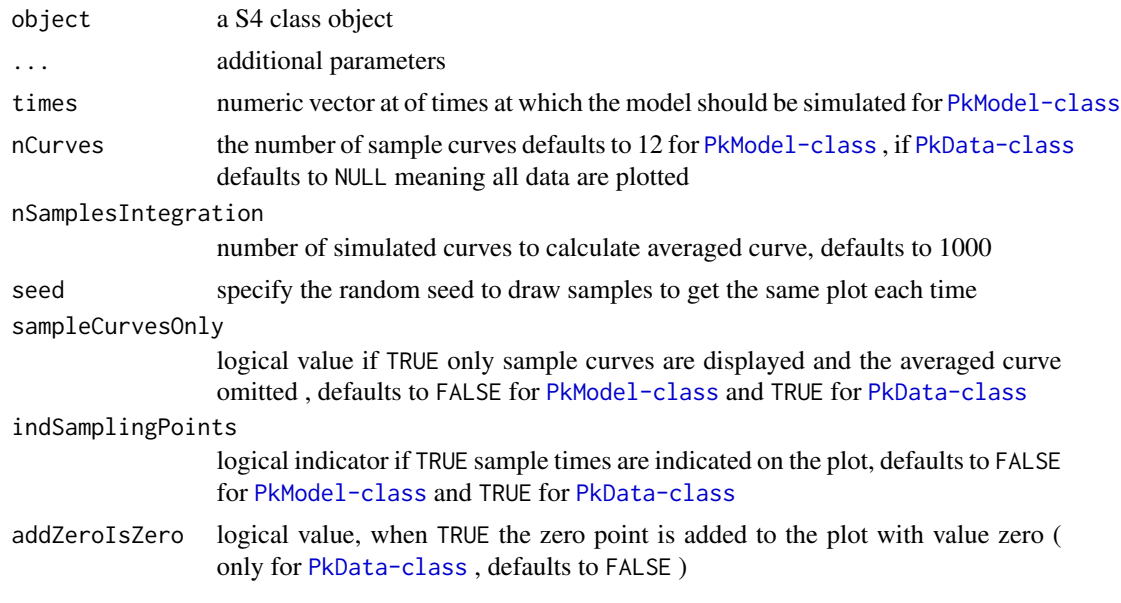

#### Examples

```
## Not run:
# examples with limited number of samples, increase samples in practice
plotObject( object = getExamplePkModel() ,
  times = seq( 0 , 10 , 1 ), nSamplesIntegration = 25)
plotObject( object = getExamplePkModel() ,
   times = seq( 0, 10, 1), nCurves = 3, nSamplesIntegration = 5)
plotObject( object = getExamplePkModel() ,
   times = seq( 0 , 10 , 1 ), nCurves = 3, sampleCurvesOnly = TRUE )
## End(Not run)
## Not run:
pkData <- getPkData( getExamplePkModel() , 1:10 , 5 , 10 )
plotObject( object = pkData )
plotObject( object = pkData , nCurves = 2 )
plotObject( object = pkData , nCurves = 2 , addZeroIsZero = TRUE )
plotObject( object = pkData , nCurves = 3 ,
  sampleCurvesOnly = FALSE, nSamplesIntegration = 25 )
## End(Not run)
```
<span id="page-35-1"></span>rankObject *generic function to calulate a* ranking*-slot*

#### Description

generic function to calulate a ranking-slot

# <span id="page-36-0"></span>rankObject 37

# Usage

```
rankObject(object, ...)
fastRankSchemes(object, pkData, objective, nCores = 1)
## S4 method for signature 'SetOfSchemes'
rankObject(object, pkData, objective,
 varianceMeasure = "var", scaleWith = "max", skipTests = FALSE,
 nCores = 1)
## S4 method for signature 'SetOfTimePoints'
rankObject(object, pkData, nGrid = 100,
 nSamplesAvCurve = 1000, useAverageRat = FALSE, avCurve = NULL,
 nCores = 1
```
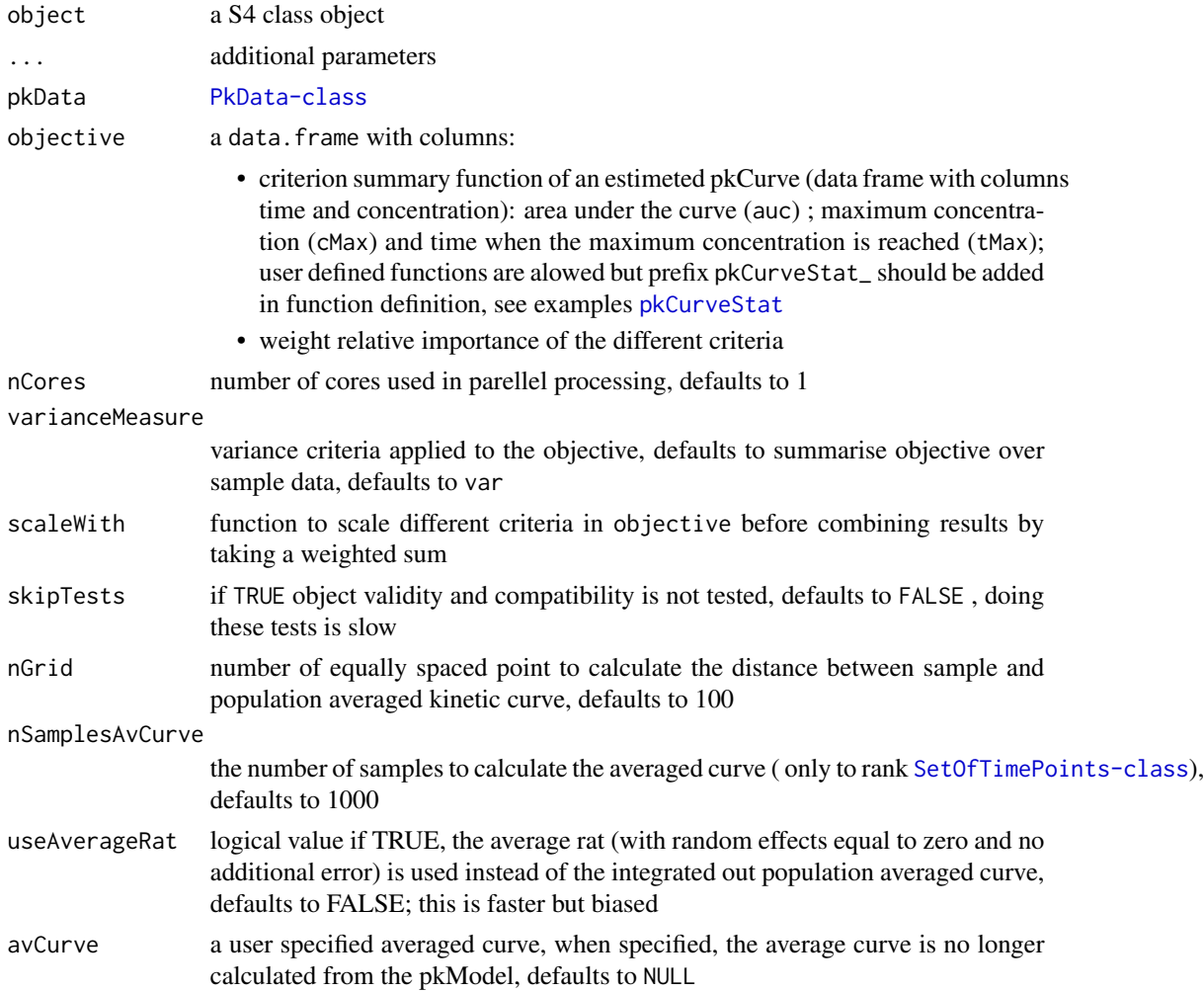

#### Details

fastRankSchemes is a faster version to rank[SetOfSchemes-class](#page-41-1) objects , with fixed settings ( objective AUC and cMax , summary measure is variance and scale measure is maximum ). It is meant to be used inside the shiny application

### Value

[SetOfSchemes-class](#page-41-1) object

### Note

when ranking [SetOfSchemes-class](#page-41-1) using if multiple criteria, the combined criterion is rescaled such that the best result is 1

if [SetOfTimePoints-class](#page-42-1) timePoints are ranked according to mimimal distance between population average curve and the estimate of the population average curve based on a selection of time points.

### Examples

```
## Not run:
 setOfSchemes <- getExampleSetOfSchemes()
 dataForSchemes <- getExampleData()
 ex1 <- rankObject( object = setOfSchemes, dataForSchemes ,
   objective = data.frame( criterion = "auc", weight = 1))
 getRanking(ex1) # to get the dataframe and not the whole object
 ex2 <- rankObject( object = setOfSchemes, dataForSchemes,
   objective = data.frame( criterion = "auc", weight = 1),
   varianceMeasure = "sd" , scaleWith = "min" )
 getRanking(ex2)
 ex3 <- rankObject( object = setOfSchemes, dataForSchemes,
   objective = data.frame( criterion = c( "auc" , "cMax" , "tMax" ) ,
    weight = c( 9, 1, 1) )getRanking(ex3)
 # example with own defined varianceMeasure
 rangeWidth <- function( x ){
    range \leq range(x);
    rangeWith <- range[2] - range[1]; rangeWith
  }
 ex4 <- rankObject( object = setOfSchemes, dataForSchemes,
     objective = data.frame( criterion = c( "auc" , "cMax" , "tMax" ) ,
     weight = c( 9, 1, 1) )varianceMeasure = "rangeWidth" ,
     scaleWith = "mean" )
## End(Not run)
## Not run:
fullTimePoints <- 0:10
setOfTimePoints <- getExampleSetOfTimePoints( fullTimePoints)
pkDataExample <- getPkData( getExamplePkModel() , getTimePoints( setOfTimePoints ) ,
  nSubjectsPerScheme = 5 , nSamples = 17 )
```
# <span id="page-38-0"></span>rankObjectWithRange 39

```
ex1 <- rankObject( object = setOfTimePoints , pkData = pkDataExample ,
    nGrid = 75 , nSamplesAvCurve = 13)
ex2 <- rankObject( object = setOfTimePoints , pkData = pkDataExample ,
    nGrid = 75 , nSamplesAvCurve = 13 , useAverageRat = TRUE )
ex3 <- rankObject( object = setOfTimePoints , pkData = pkDataExample ,
    nGrid = 75 , avCurve = rep(0 , length(fullTimePoints) ) )
## End(Not run)
```
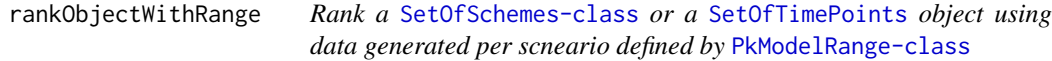

### Description

Rank a [SetOfSchemes-class](#page-41-1) or a [SetOfTimePoints](#page-42-2) object using data generated per scneario defined by [PkModelRange-class](#page-31-2)

#### Usage

```
rankObjectWithRange(object, pkModelRange, nSim,
  summaryFunctionOverScenarios = "max", directory = NULL, nCores = 1,
  seed = 123, ...
```
#### Arguments

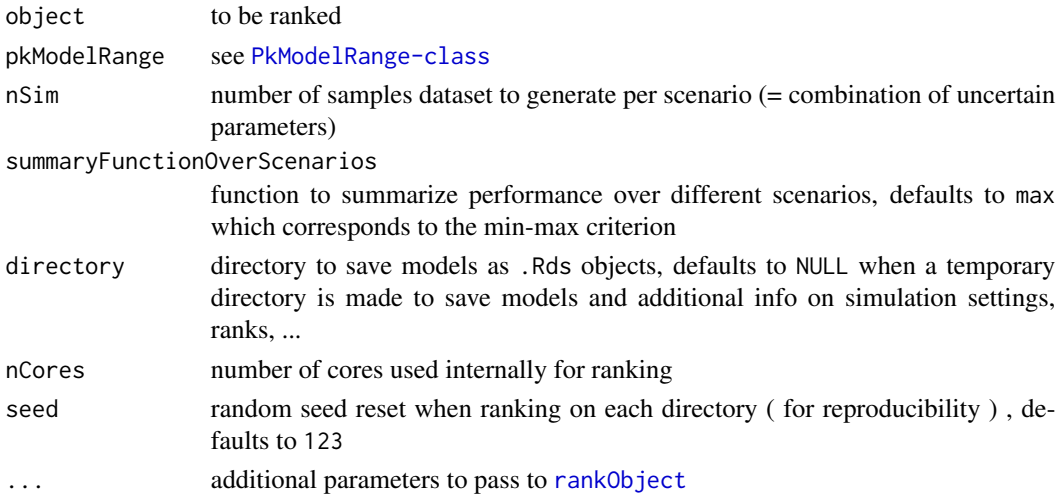

## Note

parallel computing at level of individual ranking and data generation

see [rankObject](#page-35-1) for additional arguments, whem ranking a link{SetOfTimePoints-class} , nSubjectsPerScheme should be included

The same random seed is used when using parallel computations

### Examples

```
## Not run: # takes to much time for CRAN
  ## rank SetOfSchemes
 setOfSchemesExample <- getExampleSetOfSchemes()
 pkModelRange <- getExamplePkModelRange()
 nSim <- 13
 testDirectory1 <- file.path( tempdir() , "test1" )
 dir.create( testDirectory1 )
 rankObjectWithRange( object = setOfSchemesExample , pkModelRange , nSim = 13 ,
   summaryFunctionOverScenarios = "max" ,
  directory = testDirectory1 , varianceMeasure = "sd" , objective = getExampleObjective()
   , nCores = 1 )
 ## rank set of timePoints
 timePoints <- getExampleSetOfTimePoints( 0:10 )
 testDirectory2 <- file.path( tempdir() , "test2" )
 dir.create( testDirectory2 )
 rankObjectWithRange( object = timePoints , pkModelRange , nSim = 13 ,
   summaryFunctionOverScenarios = "max" , directory = testDirectory2 , nGrid = 20 ,
   nSamplesAvCurve = 25 , nSubjectsPerScheme = 3
   , nCores = 1 )
 # remark : use larger number of simulation in realistic context
## clean up directories
 unlink( testDirectory1 , recursive = TRUE )
 unlink( testDirectory2 , recursive = TRUE )
## End(Not run)
```
setCoeffVariationError<-

*replace* coeffVariationError*-slot*

#### Description

replace coeffVariationError-slot

# Usage

setCoeffVariationError( object ) <- value

## S4 replacement method for signature 'PkModelParent' setCoeffVariationError(object) <- value

<span id="page-39-0"></span>

### <span id="page-40-0"></span>setCorrelationMatrix<- 41

# Arguments

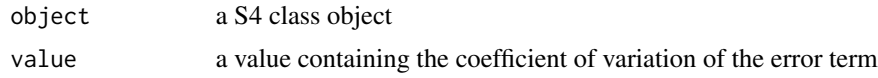

### setCorrelationMatrix<-

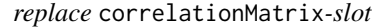

# Description

replace correlationMatrix-slot

# Usage

```
setCorrelationMatrix( object ) <- value
```
## S4 replacement method for signature 'PkModelParent' setCorrelationMatrix(object) <- value

# Arguments

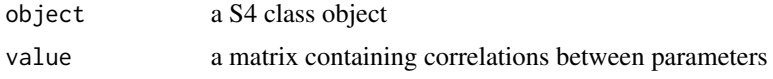

```
setDosingInfo<- replace dosingInfo-slot
```
### Description

replace dosingInfo-slot

# Usage

```
setDosingInfo(object) <- value
```

```
## S4 replacement method for signature 'PkModelParent'
setDosingInfo(object) <- value
```
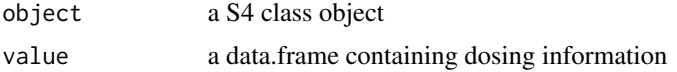

<span id="page-41-0"></span>setModelToAverageRat *get a model with all variances to zero*

### Description

get a model with all variances to zero

#### Usage

setModelToAverageRat(pkModel)

### Arguments

pkModel [PkModel-class](#page-31-1)

<span id="page-41-1"></span>SetOfSchemes-class *S4 class SetOfSchemes representing a set of designs with given time points*

### Description

S4 class SetOfSchemes representing a set of designs with given time points

## Slots

.Data a logical array of 3 dimensions ( nSubjects x nTimePoints x nSchemes )

timePoints numeric vector of time Points

nSchemes integer value number of schemes

nSubjects numeric maximum number of subjects per scheme

designConstraints a data.frame of constraints on possible sampling schemes as background information

ranking is a data.frame which is the rank of the schemes according to a specific criterion

#### Author(s)

Adriaan Blommaert

<span id="page-42-1"></span><span id="page-42-0"></span>SetOfTimePoints-class *S4 class SetOfTimePoints representing a set of designs with given time points*

### <span id="page-42-2"></span>Description

S4 class SetOfTimePoints representing a set of designs with given time points

#### **Slots**

.Data a numerics array of 2 dimensions ( nTimePointChoices x nTimePointsSelect) contains per time point choice the selected time points in hours

fullTimePoints numeric vector of all time points one is willing to consider

nFullTimePoints number of all time points one is willing to consider

nTimePointsSelect number of time points selected from the fullTimePoints

nTimePointOptions number of possible timePoint choices

ranking is a data.frame which is the rank of the timePointChoices according to a specific criterion.

### Author(s)

Adriaan Blommaert

setParameters<- *replace* parameters*-slot*

#### Description

replace parameters-slot

#### Usage

```
setParameters( object ) <- value
```
## S4 replacement method for signature 'PkModelParent' setParameters(object) <- value

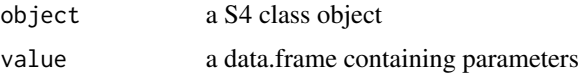

<span id="page-43-0"></span>

replace ranking-slot

# Usage

```
setRanking(object) <- value
```
## S4 replacement method for signature 'SetOfSchemes' setRanking(object) <- value

```
## S4 replacement method for signature 'SetOfTimePoints'
setRanking(object) <- value
```
# Arguments

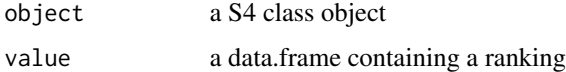

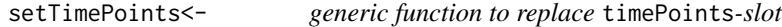

# Description

generic function to replace timePoints-slot

### Usage

```
setTimePoints(object) <- value
```
## S4 replacement method for signature 'SetOfSchemes' setTimePoints(object) <- value

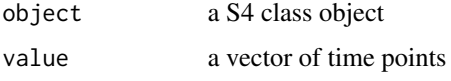

<span id="page-44-0"></span>subsetOnTimePoints *generic function to subset the* timePoints*-slot and generate an object of the same class*

# Description

generic function to subset the timePoints-slot and generate an object of the same class

#### Usage

```
subsetOnTimePoints(object, ...)
```

```
## S4 method for signature 'PkModel'
subsetOnTimePoints(object, timePointsSelect)
```
# Arguments

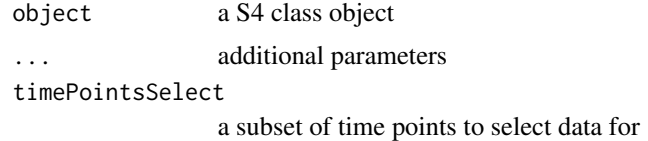

#### Examples

subsetOnTimePoints( pkData, c( 1 , 2 ) ) subsetOnTimePoints( object = pkData, timePointsSelect = c( 1 , 2 ) )

summary,PkModelParent-method

*function to summarize an object*

### Description

function to summarize an object

### Usage

```
## S4 method for signature 'PkModelParent'
summary(object)
```
#### Arguments

object [PkModel-class](#page-31-1)

<span id="page-45-0"></span>summary,SetOfSchemes-method

*summarize object*

# Description

summarize object

# Usage

```
## S4 method for signature 'SetOfSchemes'
summary(object, printToConsole = TRUE)
```
# Arguments

object [SetOfSchemes-class](#page-41-1)

printToConsole logical value if TRUE prints to console , if FALSE outputs text element , defaults to TRUE

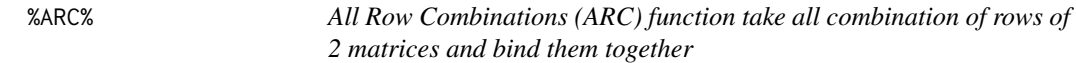

# Description

All Row Combinations (ARC) function take all combination of rows of 2 matrices and bind them together

## Usage

matrix1 %ARC% matrix2

# Arguments

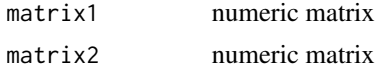

### Value

numeric matrix

# <span id="page-46-0"></span>**Index**

∗Topic export rankObject, [36](#page-35-0) %ARC%, [46](#page-45-0) addSchemes, [4](#page-3-0) auc *(*pkCurveStat*)*, [30](#page-29-0) check\_scheme\_exactNumberObsPerTimePoint, [4](#page-3-0) check\_scheme\_minObsPerTimePoint, [5,](#page-4-0) *[26](#page-25-0)* check\_subject\_maxConsecSamples, [5,](#page-4-0) *[26](#page-25-0)* cMax *(*pkCurveStat*)*, [30](#page-29-0) construct2CompModel, [6](#page-5-0) constructSetOfSchemes, [6](#page-5-0) doAllSchemeChecks, [7](#page-6-0) extractByRank, [8](#page-7-0) extractByRank,SetOfSchemes,numeric-method *(*extractByRank*)*, [8](#page-7-0) extractByRank,SetOfTimePoints,numeric-method *(*extractByRank*)*, [8](#page-7-0) fastRankSchemes *(*rankObject*)*, [36](#page-35-0) flattenSetOfSchemes, [8](#page-7-0) formatTimePoints, [9](#page-8-0) get2ComptModelCurve, *[6](#page-5-0)*, [9](#page-8-0) getAllTimeOptions, [10](#page-9-0) getCoeffVariationError, [11](#page-10-0) getCoeffVariationError,PkModelParent-method *(*getCoeffVariationError*)*, [11](#page-10-0) getCombinationsWithMaxNRepetitions, [11](#page-10-0) getConstraintsExample, [12](#page-11-0) getCorrelationMatrix, [12](#page-11-0) getCorrelationMatrix,PkModelParent-method *(*getCorrelationMatrix*)*, [12](#page-11-0) getData, [13](#page-12-0) getData,PkData-method *(*getData*)*, [13](#page-12-0) getData,SetOfSchemes-method *(*getData*)*, [13](#page-12-0)

getData,SetOfTimePoints-method *(*getData*)*, [13](#page-12-0) getDosingInfo, [13](#page-12-0) getDosingInfo,PkModelParent-method *(*getDosingInfo*)*, [13](#page-12-0) getExampleData, [14](#page-13-0) getExampleObjective, [14](#page-13-0) getExampleParameters, [14](#page-13-0) getExamplePkCurve, [15](#page-14-0) getExamplePkModel, [15](#page-14-0) getExamplePkModelRange, [16](#page-15-0) getExampleSetOfSchemes, [16](#page-15-0) getExampleSetOfTimePoints, [16](#page-15-0) getExampleTimeData, [17](#page-16-0) getExampleTimeZones, [17](#page-16-0) getIndividualParameters, [18](#page-17-0) getMMCurve, [19,](#page-18-0) *[34](#page-33-0)* getModelFunction, [20](#page-19-0) getModelFunction,PkModelParent-method *(*getModelFunction*)*, [20](#page-19-0) getNames, [20](#page-19-0) getNames, SetOfSchemes-method *(*getNames*)*, [20](#page-19-0) getNames, SetOfTimePoints-method *(*getNames*)*, [20](#page-19-0) getNSchemes, [21](#page-20-0) getNSchemes,SetOfSchemes-method *(*getNSchemes*)*, [21](#page-20-0) getNSubjects, [21](#page-20-0) getNSubjects,SetOfSchemes-method *(*getNSubjects*)*, [21](#page-20-0) getParameters, [22](#page-21-0) getParameters,PkModelParent-method *(*getParameters*)*, [22](#page-21-0) getPkData, [22](#page-21-0) getPkModel, [23](#page-22-0) getPkModel,PkData-method *(*getPkModel*)*, [23](#page-22-0) getPkModelArticle, [24](#page-23-0)

### 48 INDEX

getPkModels, [24](#page-23-0) getRanking, [25](#page-24-0) getRanking,SetOfSchemes-method *(*getRanking*)*, [25](#page-24-0) getRanking,SetOfTimePoints-method *(*getRanking*)*, [25](#page-24-0) getSetOfSchemes, [25](#page-24-0) getTimeChoicePerformance, [27](#page-26-0) getTimePoints, [28](#page-27-0) getTimePoints,PkData-method *(*getTimePoints*)*, [28](#page-27-0) getTimePoints,SetOfSchemes-method *(*getTimePoints*)*, [28](#page-27-0) getTimePoints,SetOfTimePoints-method *(*getTimePoints*)*, [28](#page-27-0) getTopNRanking, [29](#page-28-0)

### oneCompartmentOralModel, [29](#page-28-0)

```
pkCurveStat, 30, 37
pkCurveStat_auc (pkCurveStat), 30
pkCurveStat_cMax (pkCurveStat), 30
pkCurveStat_tMax (pkCurveStat), 30
PkData (PkData-class), 31
pkData (PkData-class), 31
pkdata (PkData-class), 31
PkData-class, 22, 31
PkModel (PkModel-class), 32
pkModel (PkModel-class), 32
pkmodel (PkModel-class), 32
PkModel-class, 6, 15, 22–24, 32
PkModelRange (PkModelRange-class), 32
pkModelRange (PkModelRange-class), 32
pkmodelrange (PkModelRange-class), 32
PkModelRange-class, 16, 24, 32, 39
pkOdeModel2Compartments, 14
plotAverageRat, 33
plotMMCurve, 34
plotMMKinetics, 34
plotObject, 35
plotObject,PkData-method (plotObject),
        35
plotObject,PkModel-method (plotObject),
        35
```
rankObject, *[14](#page-13-0)*, [36,](#page-35-0) *[39](#page-38-0)* rankObject,SetOfSchemes-method *(*rankObject*)*, [36](#page-35-0)

rankObject,SetOfTimePoints-method *(*rankObject*)*, [36](#page-35-0) rankObjectWithRange, [39](#page-38-0) setCoeffVariationError<-, [40](#page-39-0) setCoeffVariationError<-,PkModelParent-method *(*setCoeffVariationError<-*)*, [40](#page-39-0) setCorrelationMatrix<-, [41](#page-40-0) setCorrelationMatrix<-,PkModelParent-method *(*setCorrelationMatrix<-*)*, [41](#page-40-0) setDosingInfo<-, [41](#page-40-0) setDosingInfo<-,PkModelParent-method *(*setDosingInfo<-*)*, [41](#page-40-0) setModelToAverageRat, [42](#page-41-0) SetOfSchemes *(*SetOfSchemes-class*)*, [42](#page-41-0) setOfSchemes *(*SetOfSchemes-class*)*, [42](#page-41-0) SetOfSchemes-class, *[4](#page-3-0)*, *[6](#page-5-0)*, *[25](#page-24-0)*, *[39](#page-38-0)*, [42](#page-41-0) SetOfTimePoints, *[39](#page-38-0)* SetOfTimePoints *(*SetOfTimePoints-class*)*, [43](#page-42-0) setOfTimePoints *(*SetOfTimePoints-class*)*, [43](#page-42-0) SetOfTimePoints-class, [43](#page-42-0) setParameters<-, [43](#page-42-0) setParameters<-,PkModelParent-method *(*setParameters<-*)*, [43](#page-42-0) setRanking<-, [44](#page-43-0) setRanking<-,SetOfSchemes-method *(*setRanking<-*)*, [44](#page-43-0) setRanking<-,SetOfTimePoints-method *(*setRanking<-*)*, [44](#page-43-0) setTimePoints<-, [44](#page-43-0) setTimePoints<-,SetOfSchemes-method *(*setTimePoints<-*)*, [44](#page-43-0) subsetOnTimePoints, [45](#page-44-0) subsetOnTimePoints,PkModel-method *(*subsetOnTimePoints*)*, [45](#page-44-0) summary, PkModelParent-method, [45](#page-44-0) summary, SetOfSchemes-method, [46](#page-45-0)

tMax *(*pkCurveStat*)*, [30](#page-29-0)